## **Exam4 IT specification: Download, test & prepare**

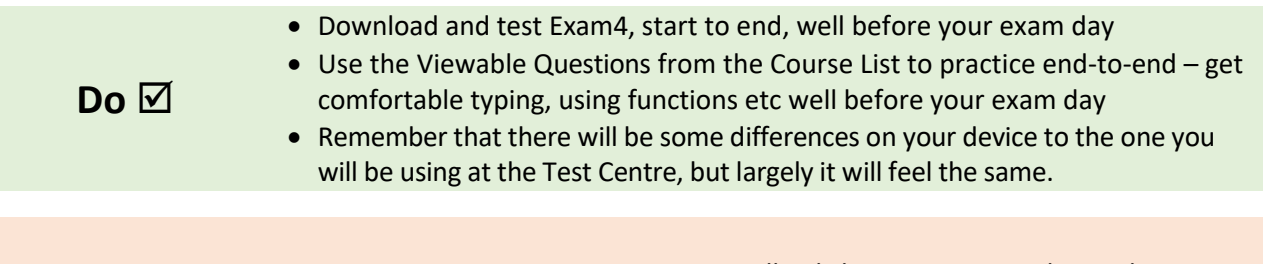

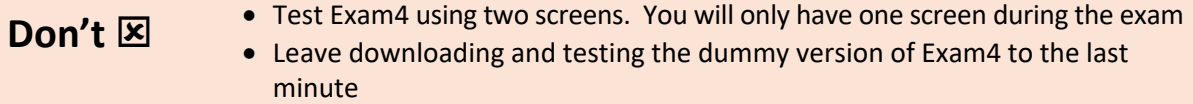

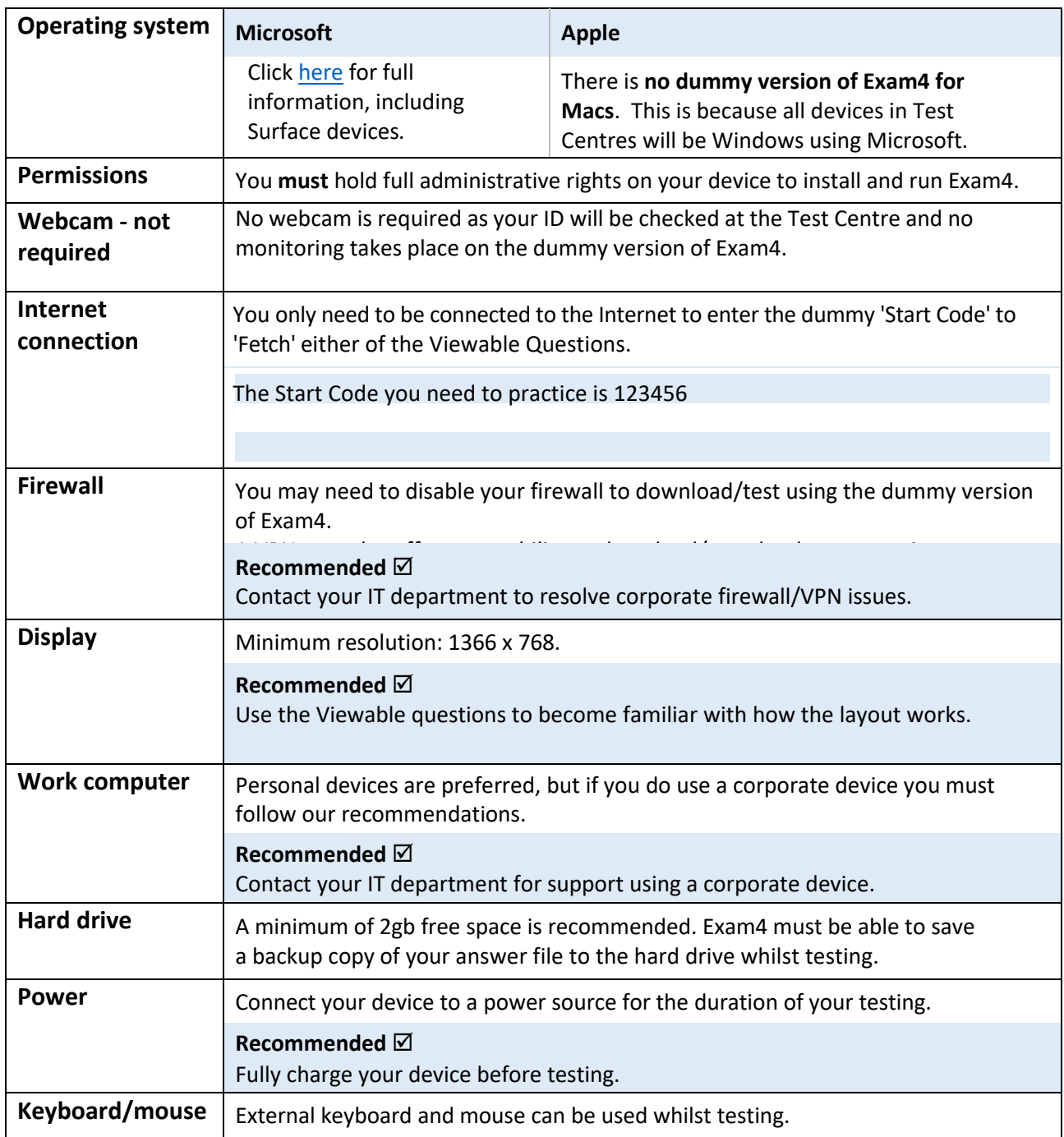